Система підтримки прийняття рішень для фінансових часових рядів на основі пари середніх з використанням оцінки різних часових вимірів

> **Бакай Є.І. гр. 1АКІТ-16м Керівник: Кабачій В.В.**

### **Вступ**

**Мета роботи** полягає у підвищенні ефективності прийняття рішень на фінансових часових рядах за рахунок розроблення системи підтримки прийняття рішень на основі використання ковзких середніх та аналізу різних часових вимірів.

Для досягнення поставленої мети необхідно розв'язати наступні **задачі**:

1. Провести класифікацію існуючих методів прогнозування часових рядів та розглянути відомі підходи прийняття рішень.

2. На основі аналізу переваг відомих підходів запропонувати власний підхід до прийняття рішень і обґрунтовано його ефективність.

3. Розробити (алгоритм) та математичну модель прийняття рішень на основі запропонованого підходу.

4. Практично реалізувати запропоновану модель в експертній системі за допомогою середовища MetaTrader 4 та мови програмування MQL4

5. Провести тестування та дослідження розробленої системи.

**Об'єкт дослідження** є процес прийняття рішень на фінансових ринках. **Предметом дослідження** є часові ряди фінансових ринків.

### **Вступ**

### **Наукова новизна одержаних результатів.**

1. Запропоновано новий підхід до прийняття рішень на фінансових часових рядах, який на відміну від існуючих використовує аналіз різних часових вимірів, аналіз руху ковзких середніх та специфічне управління ризиками, і дає змогу покращити ефективність роботи на фінансових ринках та отримати більш стабільну криву зростання прибутку.

2. На основі запропонованого підходу розроблено математичну модель, яка лягла в основу експертної системи підтримки прийняття рішень, яка на відміну від існуючих може працювати у автоматичному та автоматизованому режимі, що дає змогу покращити ефективність роботи на фінансових ринках за рахунок коректив оператора.

**Практичне значення наукових результатів** полягає в тому, що на основі проведених теоретичних досліджень:

- розроблено новий алгоритм до прийняття рішень на фінансових часових рядах, який дає змогу покращити ефективність роботи, та отримати більш стабільну криву нарощування прибутку;
- розроблено програмні засоби (експертна система) для реалізації математичних моделей;
- розроблено графічний інтерфейс експертної системи, який дає змогу покращити роботу оператора;
- розроблена система може бути використана для роботи з різними інструментами та виявлення нових залежностей на фінансових часових рядах.

### **Вступ**

**Апробація результатів дисертації.** Запропонований підхід обговорювався на XIV науково-технічній конференції факультету комп'ютерних систем та автоматики 23 березня 2016 р., XLVI науково-технічній конференції факультету комп'ютерних систем та автоматики 29 березня 2017 року та XIII міжнародній конференції КУСС-2016 3-6 жовтня 2016 року.

**Публікації.** За результатами виконаних досліджень опубліковано 5 наукових праць: 3 статті [1, 2, 3] у наукових фахових виданнях, 1 публікація [4] у вигляді тез доповідей, та отримано свідоцтво про реєстрацію авторського права на твір (комп'ютерну програму) – «Система підтримки прийняття рішень на фінансових часових рядах з аналізом різних часових таймфреймів '2MA v.22'» [5].

1. Бакай Є.І. Модель прийняття рішень для фінансових часових рядів на основі пари середніх з використанням оцінки різних часових вимірів / Є. І. Бакай, В. В. Кабачій, Р. В. Маслій // Вісник Вінницького політехнічного інституту. – Вінниця: ВНТУ, 2017. – № 3(130). – C. 70-77.

2. Бакай Є. І. Розробка системи підтримки прийняття рішень на основі пари середніх з використанням оцінки різних часових вимірів [Електронний ресурс] / Є. І. Бакай, В. В. Кабачій // КонференціїЇ ВНТУ електронні наукові видання. – 2016. – Режим доступу до ресурсу: <http://conferences.vntu.edu.ua/index.php/all-fksa/all-fksa-2016/paper/view/1120>.

3. Бакай Є. І. Експертна система аналізу цінових рядів з використанням оцінки різних часових вимірів [Електронний ресурс] / Є. І. Бакай, В. В. Кабачій, Р. В. Маслій // КонференціїЇ ВНТУ електронні наукові видання. – 2017. – Режим доступу до ресурсу: [https://conferences.vntu.edu.ua/index.php/all](https://conferences.vntu.edu.ua/index.php/all-fksa/all-fksa-2017/paper/view/2250)[fksa/all-fksa-2017/paper/view/2250](https://conferences.vntu.edu.ua/index.php/all-fksa/all-fksa-2017/paper/view/2250).

4. Бакай Є. І. Модель прийняття рішень на основі пари середніх з використанням оцінки різних часових вимірів / Є. І. Бакай, В. В. Кабачій // Контроль і управління в складних системах (КУСС-2016). XIII Міжнародна конференція. Тези доповідей. Вінниця, 3-6 жовтня 2016 року. – Вінниця: ВНТУ. ПП «ТД Едельвейс», 2016. – С. 11.

5. Авторське свідоцтво № 66444. Комп'ютерна програма «Система підтримки прийняття рішень на фінансових часових рядах з аналізом різних часових таймфреймів '2MA v.22'» / Є. І. Бакай, В. В. Кабачій. – Заявка № 67084 від 04.05.2016; Зареєстр. 05.07.2016.

## **Ціновий ряд**

Часовий ряд представляє собою впорядковану по часу послідовність значень деякої довільної змінної величини. Фінансовий ціновий ряд являється окремим випадком часового ряду

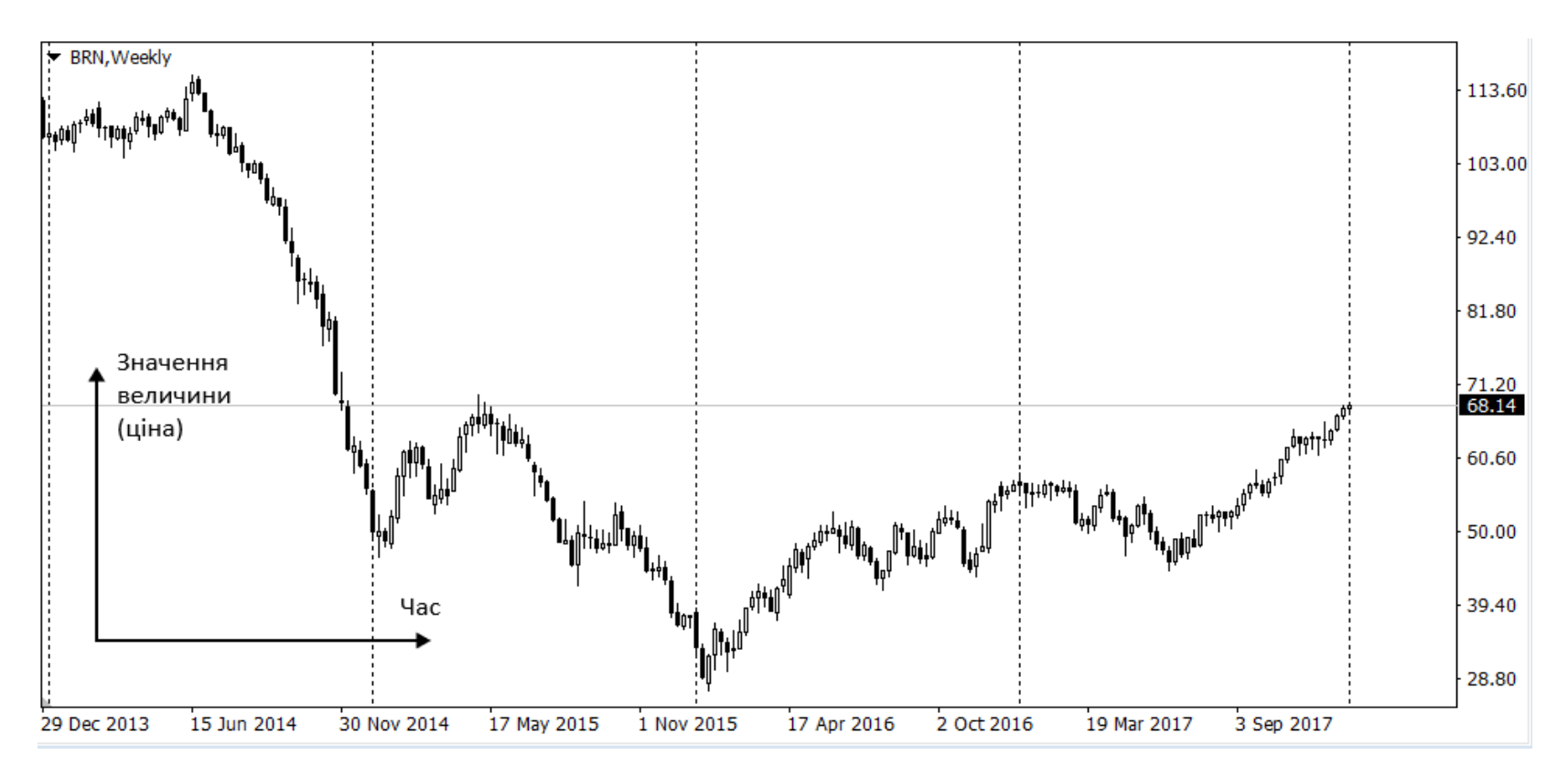

Приклад фінансового цінового ряду: ціна нафти за 2014 –2017 рік

### **Аналіз проблеми**

Мета аналізу цінового ряду полягає в тому, щоб у певні моменти часу t1, t2 прийняти рішення про зростання чи спадання ряду в майбутньому, тим самим при вірному прогнозі отримати прибуток за рахунок різниці ціни інструменту.

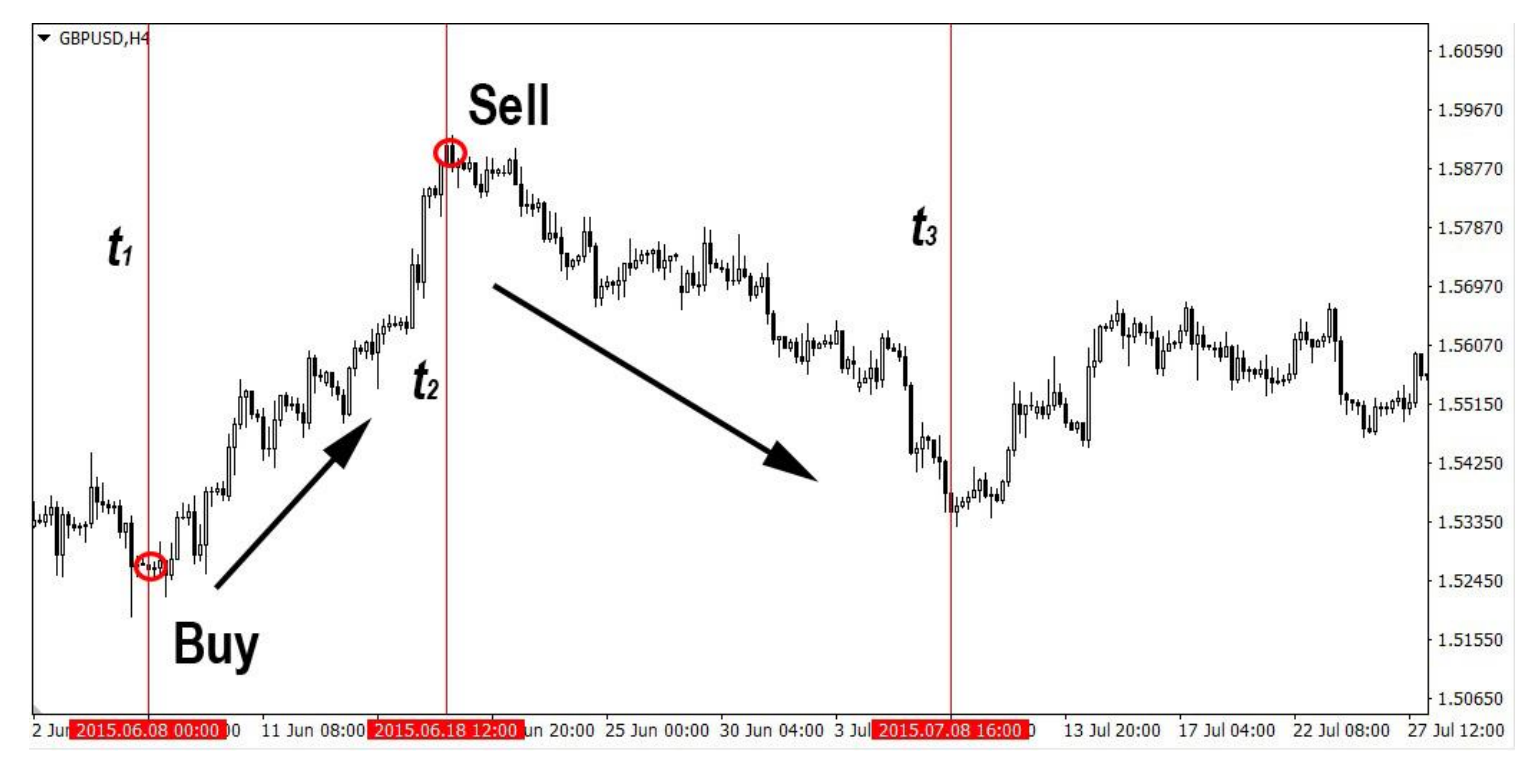

Приклад прийняття рішень на фінансовому ціновому ряду, GBPUSD, 2015.06.01 – 2015.07.22

## **Методи аналізу цінового ряду**

Хоча і є підходи які ґрунтуються на основі **фундаментального аналізу**, однак, найбільшого поширення при аналізі цінових рядів набув саме **технічний аналіз,** оскільки він працює з самим ціновим рядом та має багато математичних методів аналізу (індикатори та осцилятори).

Часто використовуваним є технічний індикатор «**ковзні середні**».

Ковзні середні згладжують коливання цінового графіка шляхом усереднення за певним історичним періодом.

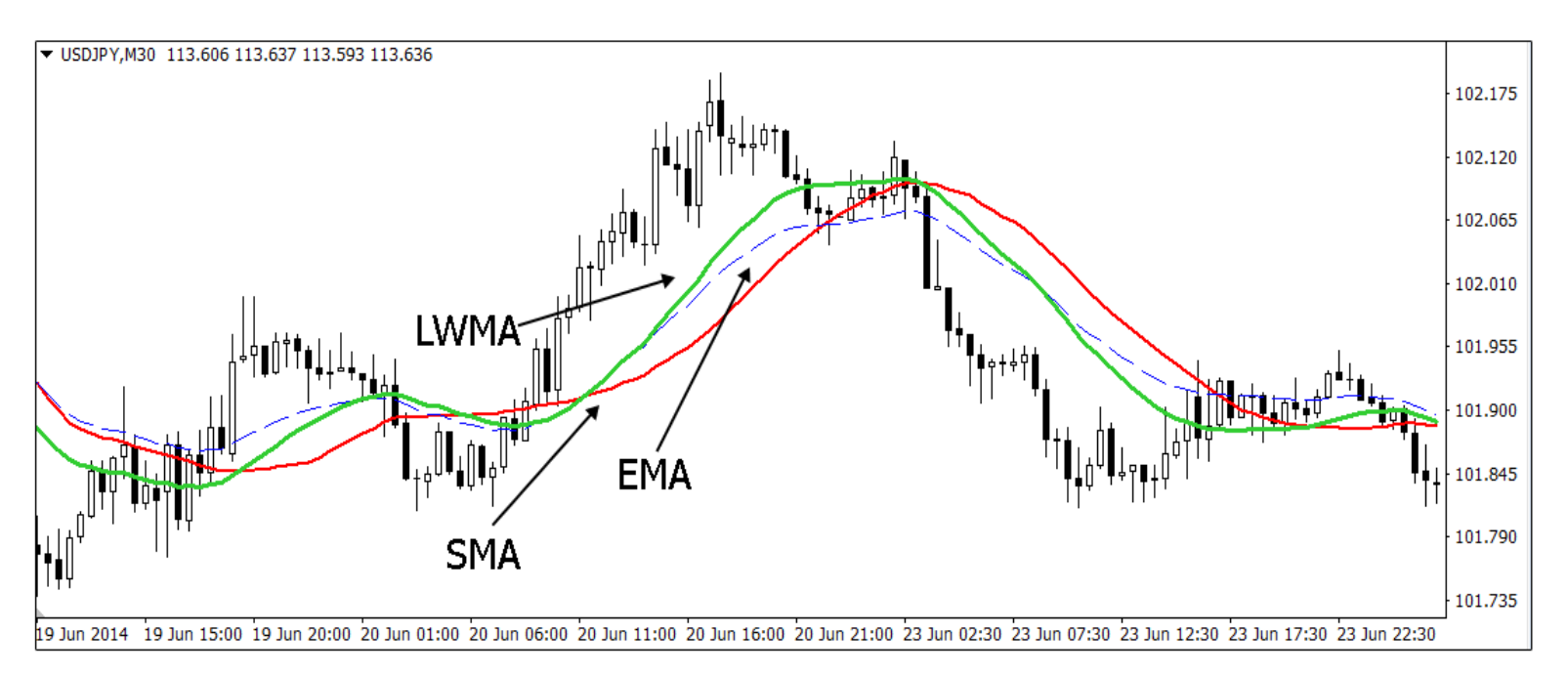

Застосування ковзких середніх для цінового часового ряду, USDJPY, 2014.06.19 – 2014.06.24

### **Підходи до вирішення проблеми**

- **Три екрани Елдера** це стратегія, яка пропонує лише певні підходи до аналізу ринку, але не регламентує чітко ті інструменти, які трейдер має використовувати в процесі цього аналізу.
- **Золотий хрест** В даній стратегії тренд визначається перетином швидкої ковзкої середньої і повільної ковзкої. **Перевагою** є чудові сигнали на яскраво виражених трендах, які формуються на великих таймфреймах. **Недоліком** є хибні сигнали на бічних трендах, рідка поява сигналів на великих таймфреймах та значна просадка.
- **Рубікон** Базується на основі трьох ковзких середніх (основною лінією <sup>є</sup> ковзка середня з періодом 116), і дає сигнали на купівлю і продаж виключно по тренду. **Відрізняється** дана система від попередніх додатковими входами в напрямку тренду, що забезпечує менший ризик та більший контроль.

## **Запропонований метод вирішення проблеми**

Основна ідея запропонованого підходу полягає в тому, що буде використано два часових виміри. За стратегією Елдера на більшому часовому вимірі проходить визначення напряму руху фінансового цінового ряду (тренду). На меншому часовому вимірі будуть ідентифікуватися моменти входу в ринок.

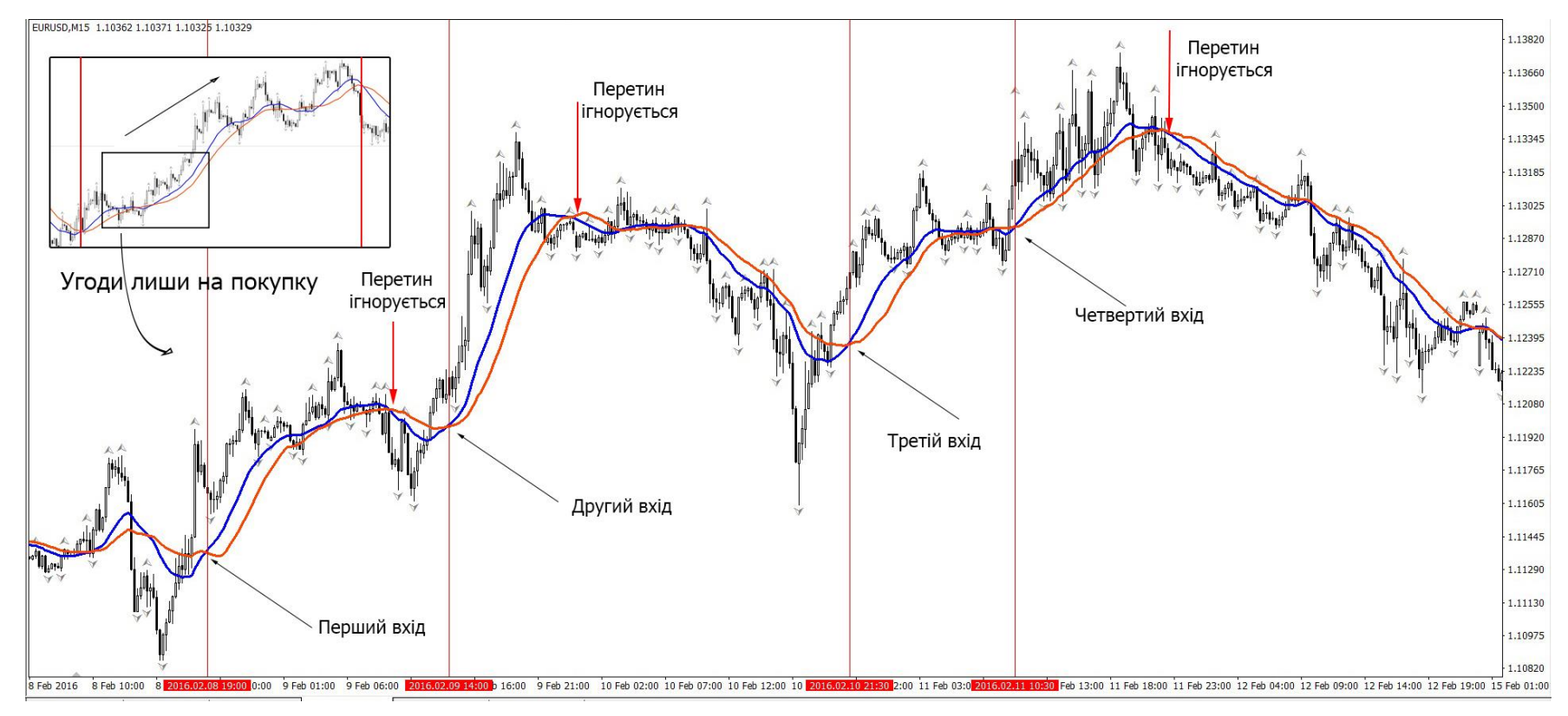

#### **Визначення безпосередніх входів на покупку в напряму тренду, EURUSD, M15, 2016.02.08 – 2016.02.12** 9

### **Розробка математичних моделей прийняття рішень**

Рішення щодо входів приймається на основному екрані М15 шляхом ідентифікації перетинів двох ковзких середніх. Також існують варіації ппідтягування ціни до середніх після їх перетину.

Ковзні середні ефективно працюють на трендовому і неефективно на безтрендовому ряді, оскільки запізнювання ковзних середніх породжує помилкові сигнали. Тому для покращення результатів ефективним є фільтрація сигналів на основному екрані Н4.

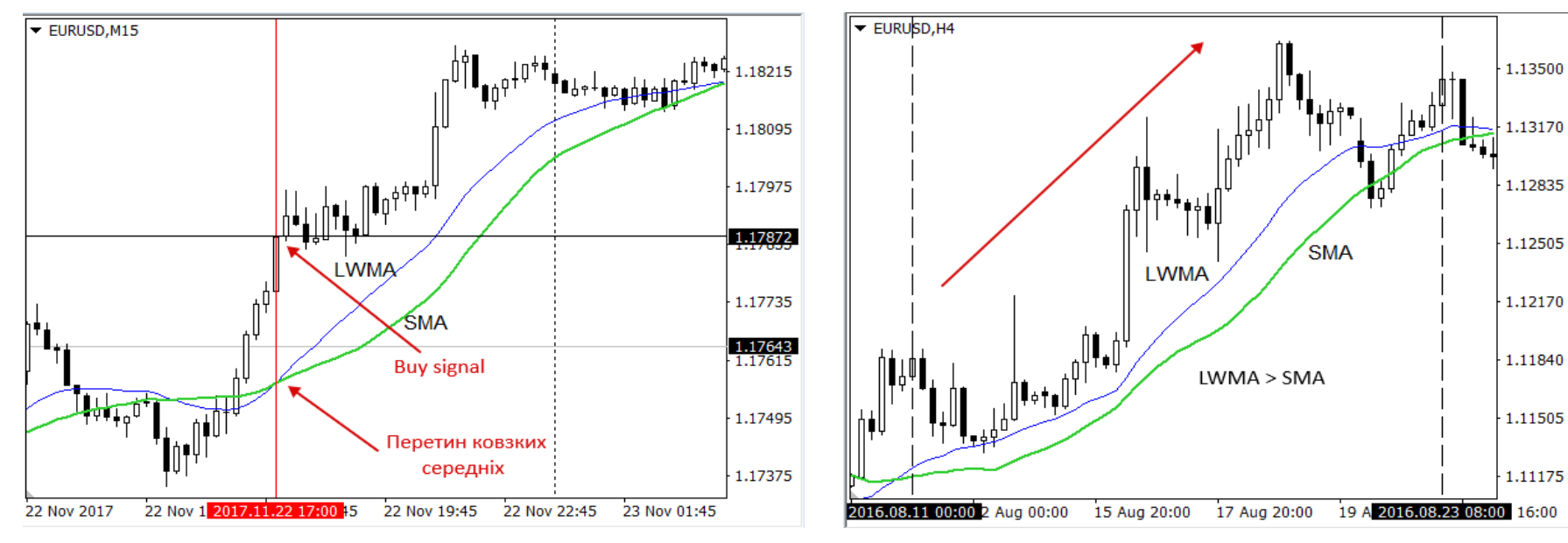

Екран М15, перетин ковзких середніх Екран Н4, визначення напряму руху

## Моделі основного екрану для купівлі

### 1. Основний перетин ковзких середніх

 $\text{small15(1)}$  < lwmaM15(1)  $\therefore$  signal =  $\begin{cases} \text{smaM15(1) < lwmaM15(1) \cup \\ \text{smaM15(2) > lwmaM15(2) \cup,} \end{cases}$ smaM15(2) > lwmaM15(2)  $\cup$ <br>smaM15(0) - smaM15(1) ≥ 0 *Buy signal*  $\mathbf{I}$  $= \begin{cases} \text{smaM15(1)} < \text{lwmaM} \\ \text{smaM15(2)} > \text{lwmaM} \end{cases}$ smaM15(0) – smaM15(1)  $\geq$  0  $\begin{cases} \text{smaM15}(2) > \text{lwmaM15}(2) \cup, \\ \text{smaM15}(0) - \text{smaM15}(1) \ge 0 \end{cases}$ 

де *smaM15()* – значення простої ковзкої середньої на екрані М15;

 *lwmaM15()* – значення лінійно зваженої ковзкої середньої на екрані М15.

### 2. Розширений основний перетин

**ении основнии пе**<br>|smaM15(*n*) < lwmaM15(*n*) smaM15(*n*) < lwmaM15(*n*)  $\bigcup$ <br>smaM15(*n* + 1) > lwmaM15(*n* + 1)  $\text{sumall} = \begin{cases} \text{smaM15}(n) < \text{lwmaM15}(n) \cup \\ \text{smaM15}(n+1) > \text{lwmaM15}(n+1) \cup \\ \text{smaM15}(0) < \text{smaM15}(1) > 0 \cup \end{cases}$ smaM15(0) - smaM15(1) > 0 | J  $\left\lfloor n < 10 \right\rfloor$ *n*) < lwmaM15(*n*)  $\bigcup$ <br>*n* + 1) > lwmaM15(*n*  $Buy\_signal = \begin{cases}$  $\overline{\phantom{a}}$  $\begin{cases} \text{smaM15}(n) < \text{lwmaM15}(n) \cup \\ \text{smaM15}(n+1) > \text{lwmaM15}(n+1) \cup \end{cases}$  $\begin{cases}\n\sinh(15(n+1)) > 1 \text{ wmaM} 15(n+1) \\
\sinh(15(0) - \sinh(15(1)) > 0\n\end{cases}$ 

де *n +1* – номер свічки, на якій зафіксовано перетин ковзких середніх.

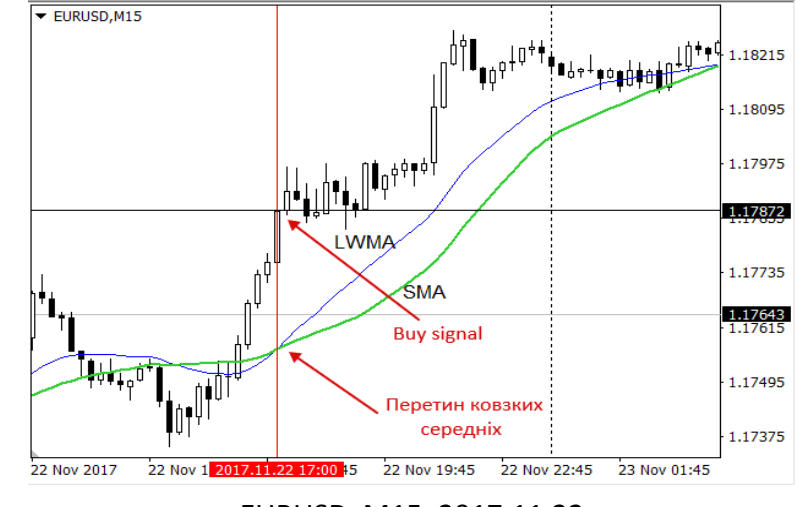

EURUSD, M15, 2017.11.22

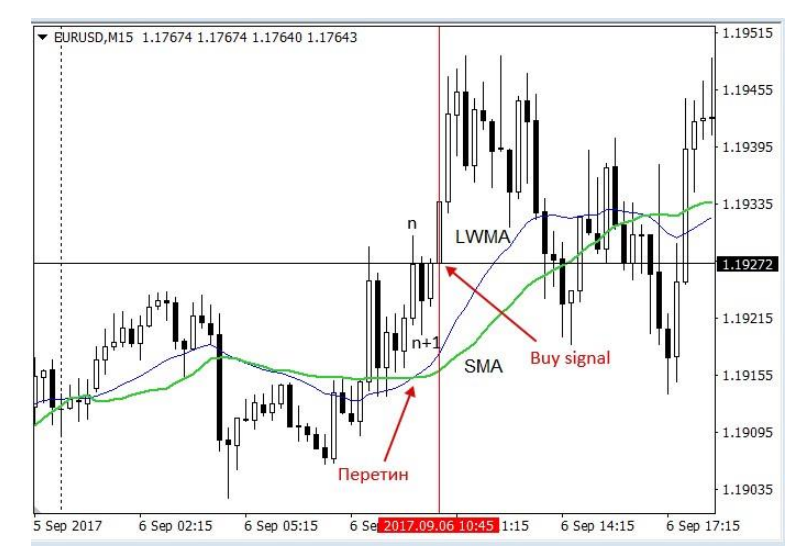

EURUSD, M15, 2017.09.06

## Моделі основного екрану для купівлі

### 3. Заброс

 $\hspace{0.1cm}\begin{array}{l} \textit{flagBuyIntersection}\ \cup \ \textit{Close}(m) < \textit{smaM15}(m)\ \cup, \end{array}$  $(m) < s$ maM15(m<sup>2</sup>)<br>(1) > *lwmaM*15(1) *flagBuyIntersection*  $Buy\_signal = \begin{cases} flagBuyIntersection \cup \ Close(m) < small 15(m) \end{cases}$  $\begin{cases} \text{Close}(m) < \text{small} \\ \text{Close}(1) > \text{lwmaM} \end{cases}$  $=\begin{cases} \text{flagBuyIntersect1} \\ \text{Close}(m) < \text{small} \end{cases}$  $\bigg( \text{Close}(1)$ 

де *flagBuyIntersection* – флаг, який вказує що був перетин ковзких середніх на покупку;

 *m –* номер свічки, яка закрилась нижче простої ковзкої середньої;

 *Close(m)*– ціна закриття *m* свічок назад;

 *smaM15(m)*– значення простої ковзкої середньої *m* свічок назад.

### 4. Підтяжка

$$
Buy\_signal = \begin{cases} flagBuyIntersection \cup \\ Close(m) < lwmaM15(m) \cup \\ Close(m) > smaM15(m) \cup \\ Close(1) > lwma(1) \end{cases}
$$

де *m –* номер свічки, яка закрилась нижче лінійно-зваженої ковзкої середньої і вище простої ковзкої середньої;

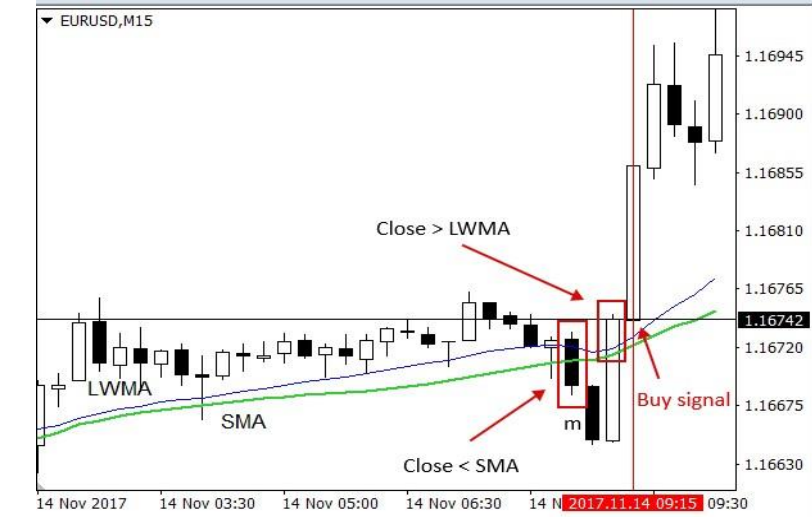

#### EURUSD, M15, 2017.11.14

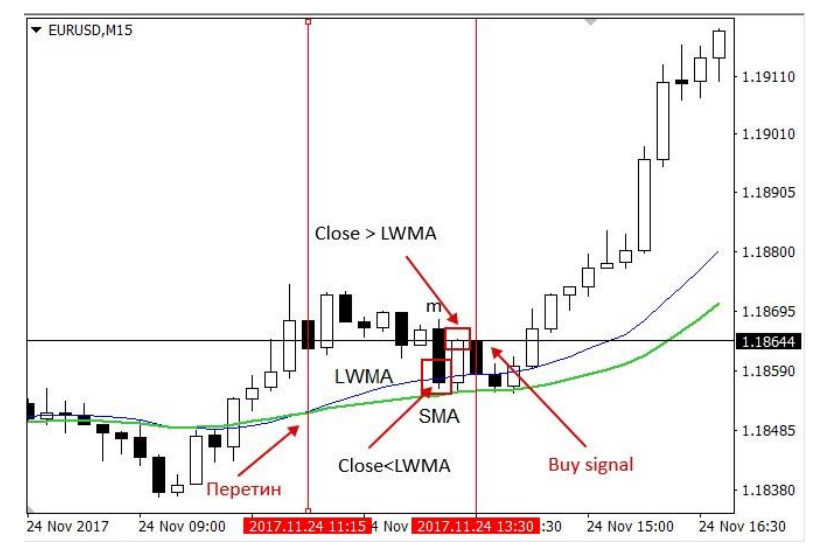

EURUSD, M15, 2017.11.24

### **Математична модель прийняття рішень**

Загальна математична модель складається із моделей основного та фільтруючого екрану. Сигнал на відкриття **довгої позиції (Buy)** при настанні основного перетину на М15 та дозволу з боку фільтруючого екрану Н4 можна представити за допомогою наступного виразу:  $\lceil \frac{\text{smam15}(n) \times \text{lwmam15}(n) \cup \text{lwmam15}(n)}{1115(n) \times \text{lwmam15}(n) \cup \text{lwnam15}(n)} \rceil \rceil$ 

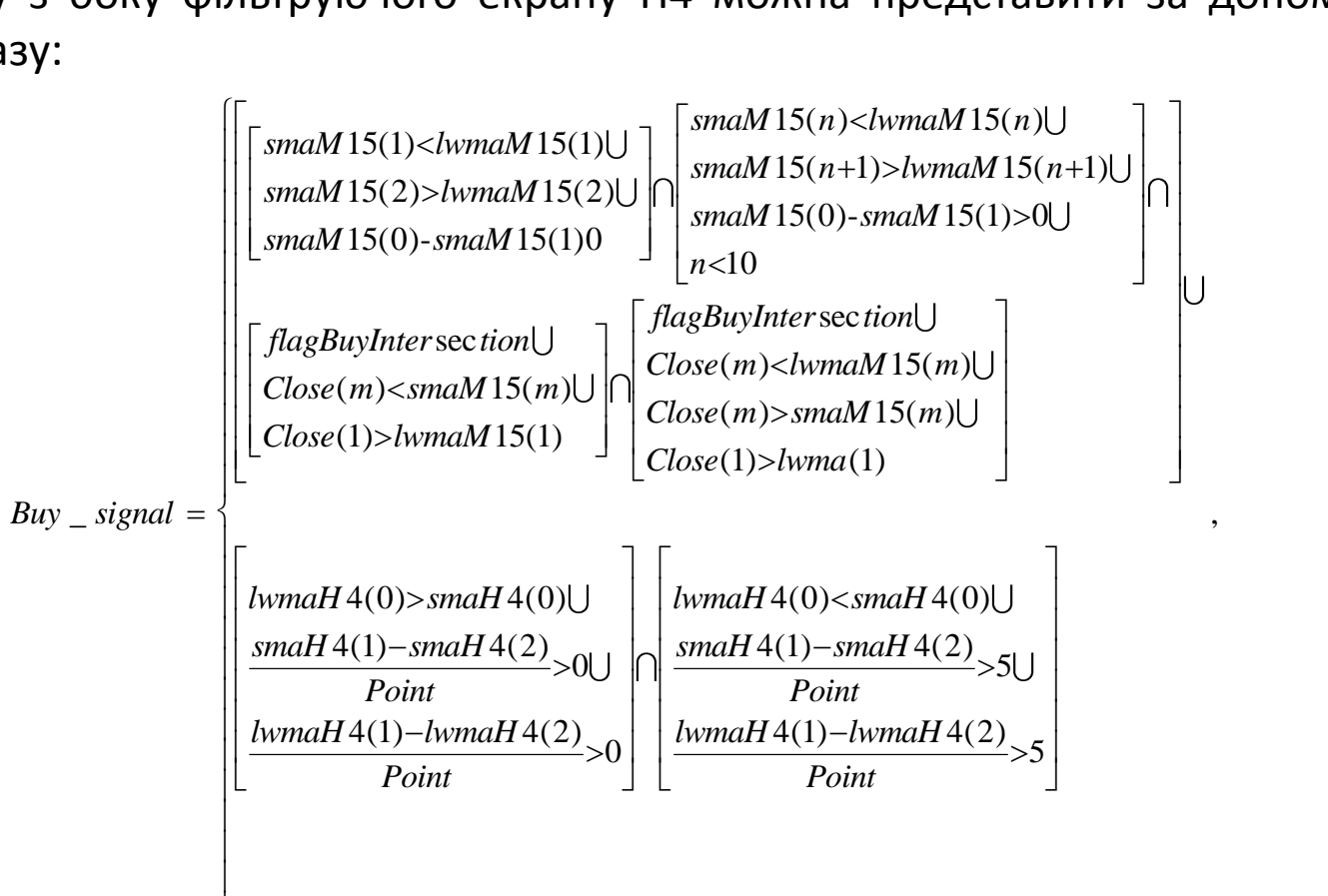

де *smaH4()* – значення простої ковзкої середньої на екрані Н4;

 $\overline{\mathcal{L}}$ 

*lwmaH4()* – значення лінійно зваженої ковзкої середньої на екрані Н4;

 $Point$  – кількість знаків після коми по фінансовому інструменту, ряд якого використовується; 13

,

## **Моделі виходу з позицій**

- 1. Закриття позиції за зворотнім перетином.
- 2. Закриття позиції за встановленим рівнем Take Profit або Stop Loss.
- 3. Сигнал закриття (1-2):

$$
Signal\_CloseBuy = Close(1) < small 15(1), \tag{1}
$$

$$
Signal\_CloseSell = Close(1) > smaM15(1),
$$
\n(2)

де *Close(1)* - ціна закриття свічки на екрані М15;

 *smaM15(1)* - значення простої ковзкої середньої на екрані М15.

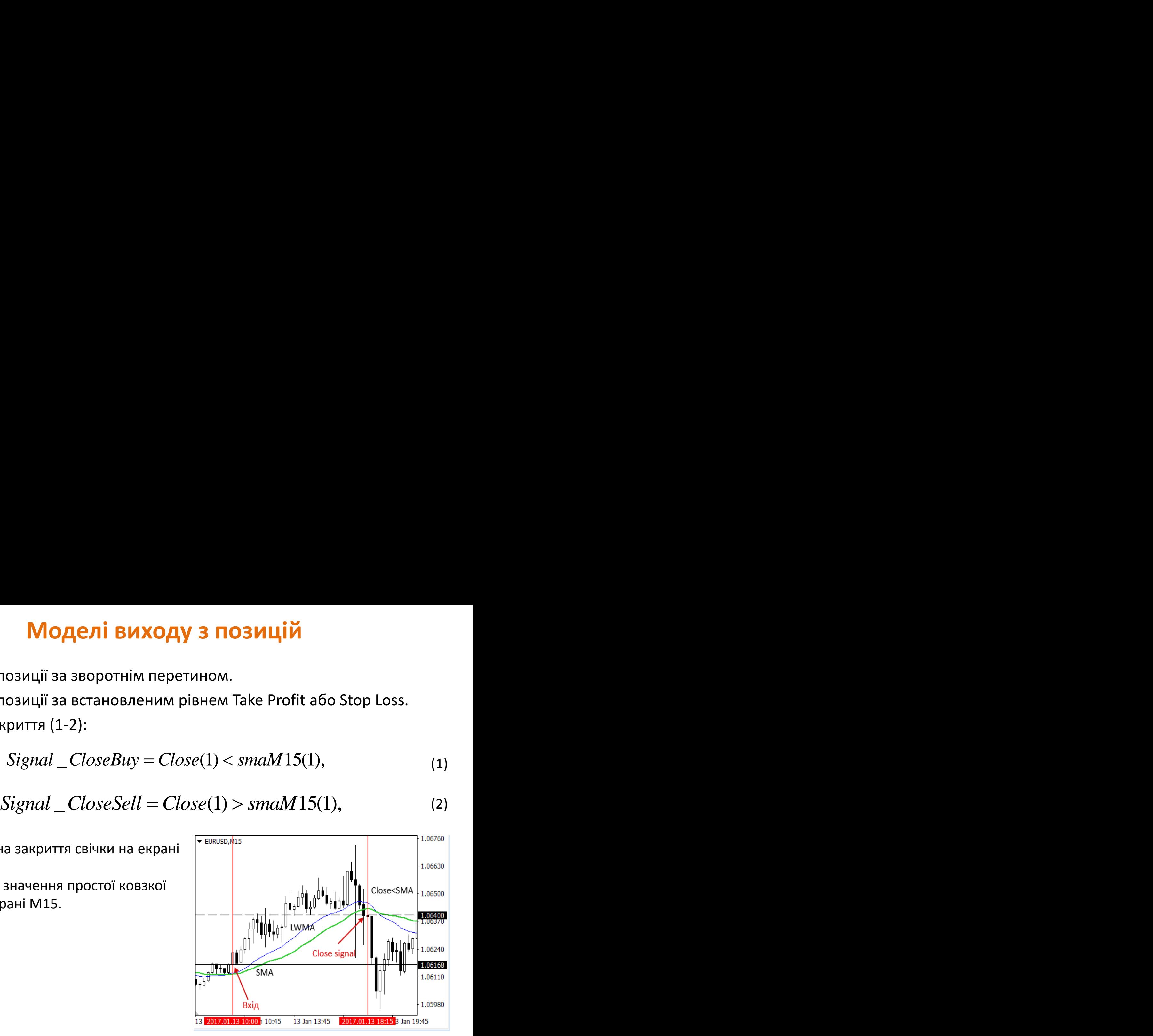

## **Розробка алгоритму прийняття рішень**

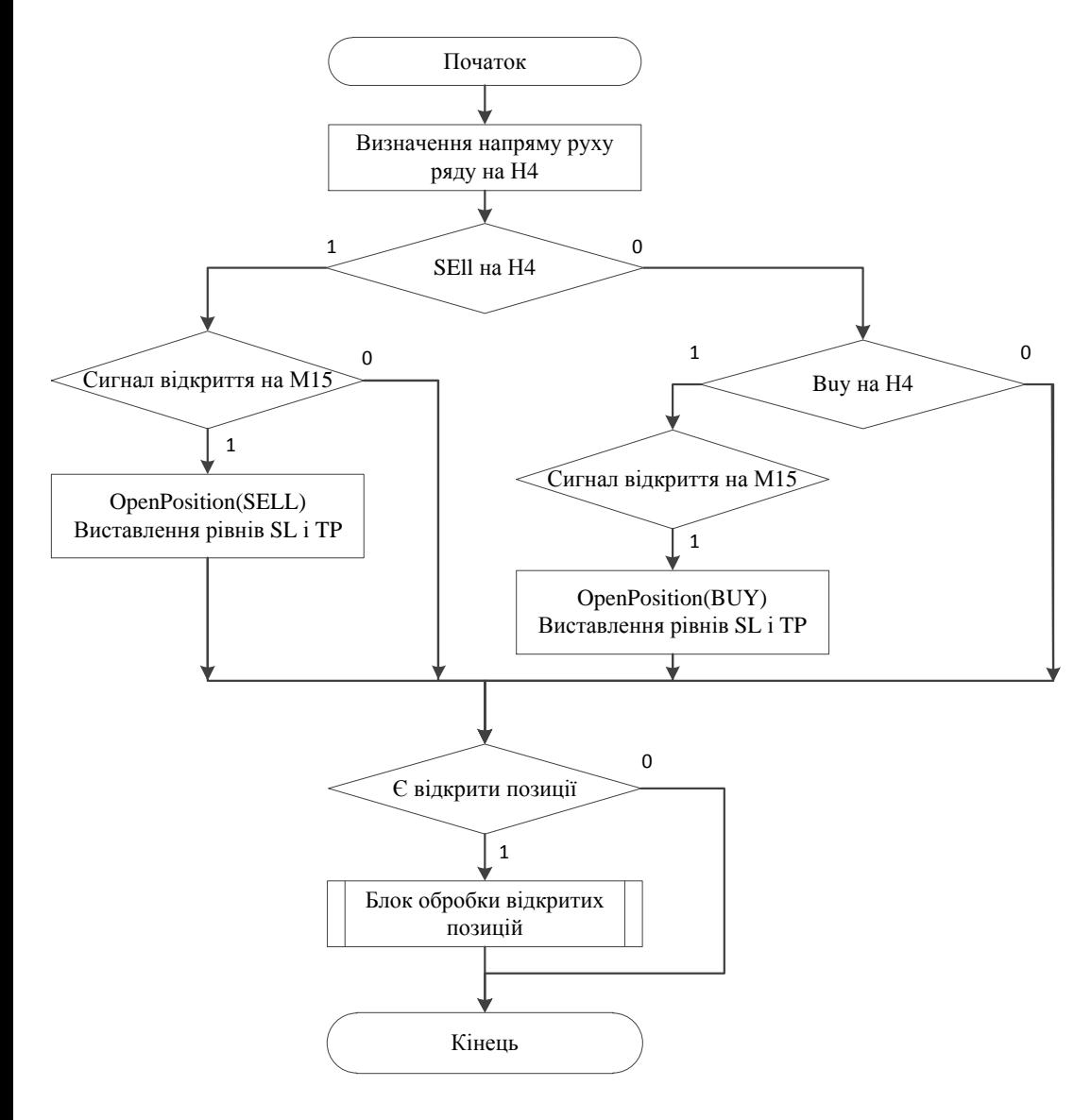

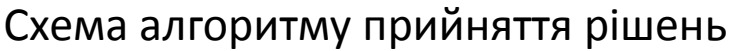

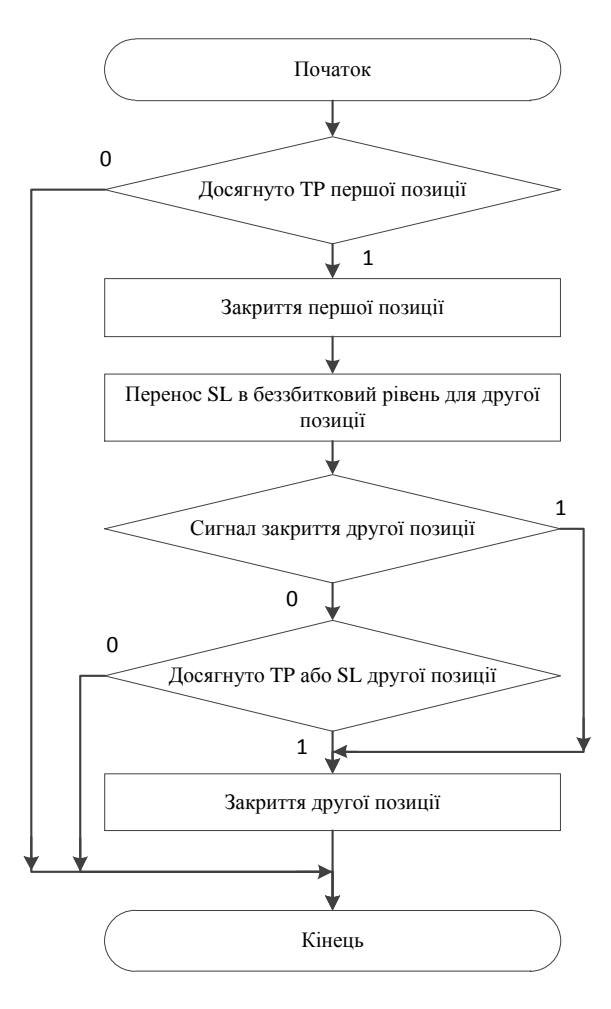

Схема алгоритму обробки відкритих позицій

## **Програмна реалізація і автоматизація процесу прийняття рішень**

Розроблені моделі та алгоритм програмно реалізовані в терміналі MetaTrader 4, за допомогою мови програмування MQL.

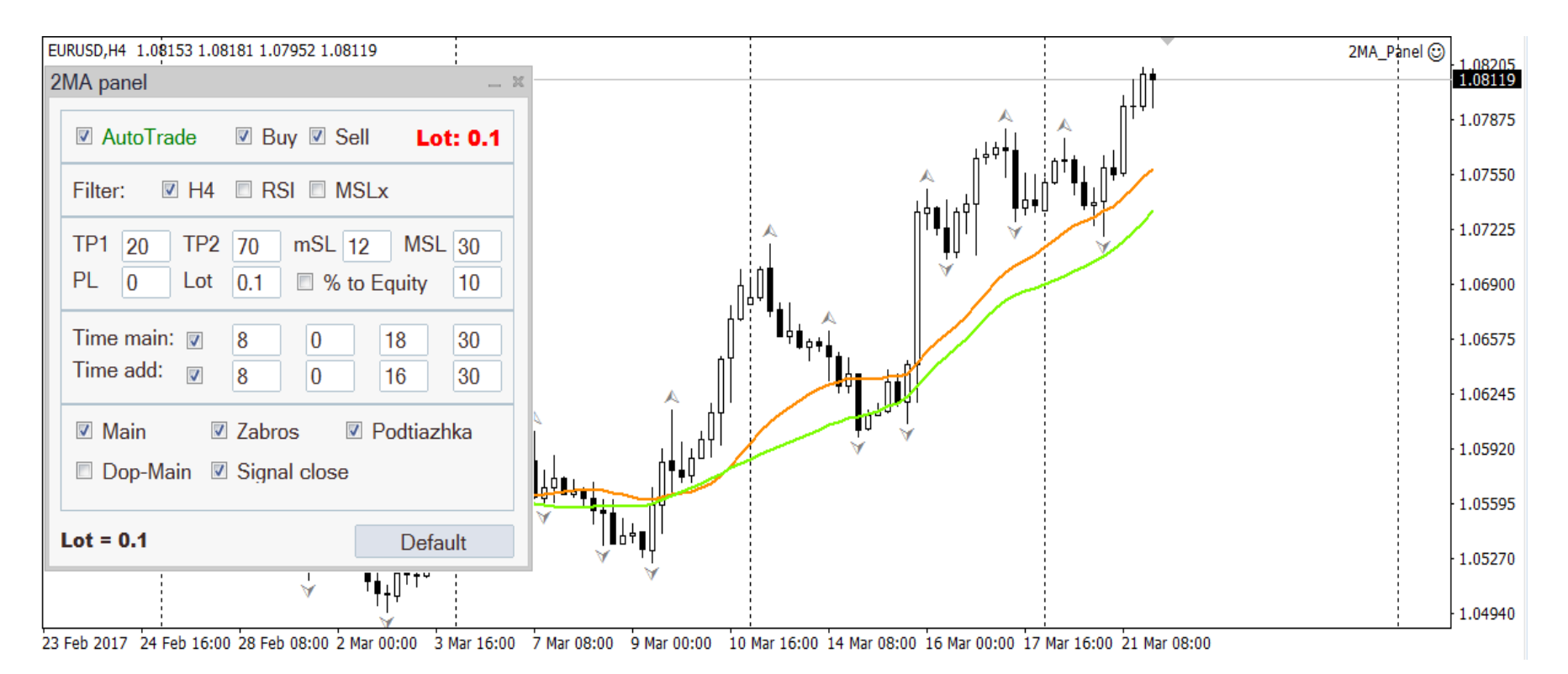

### **Система підтримки прийняття рішень**

Результати тестування системи на історичних даних за період 2015.01.01 – 2017.12.16. Початковий депозит для тестування – 5000 USD.

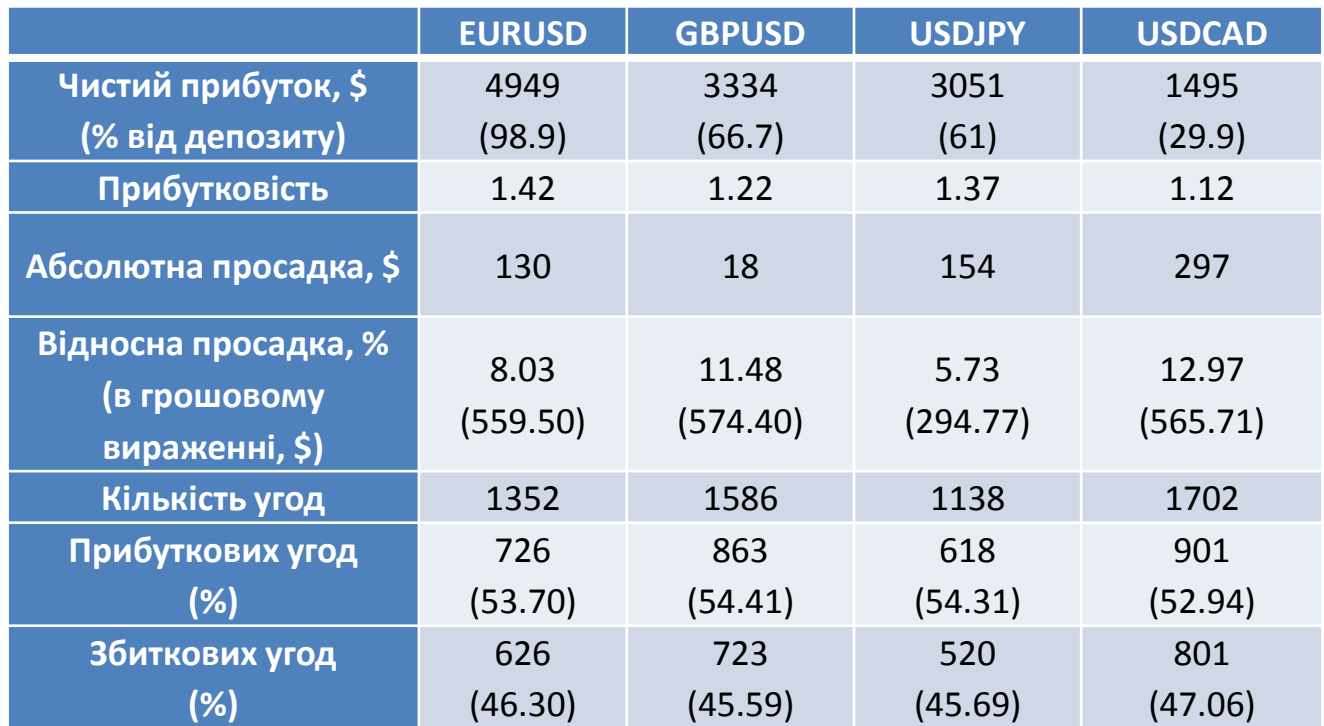

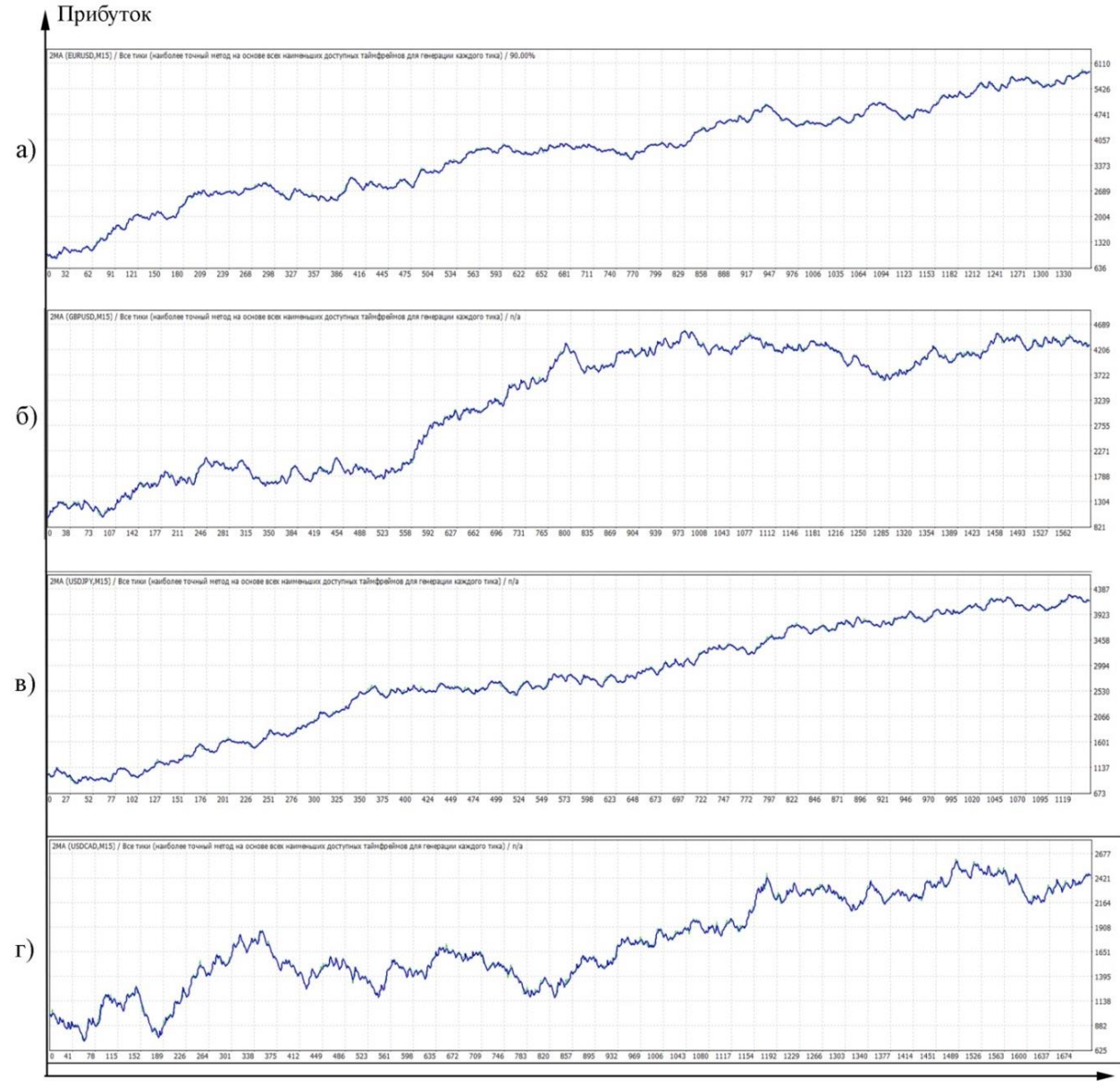

Графіки динаміки прибутку по валютних парах:

- а EURUSD;
- б GBPUSD;
- в USDJPY;
- г USDCAD за період

2015.01.01-2017.12.16

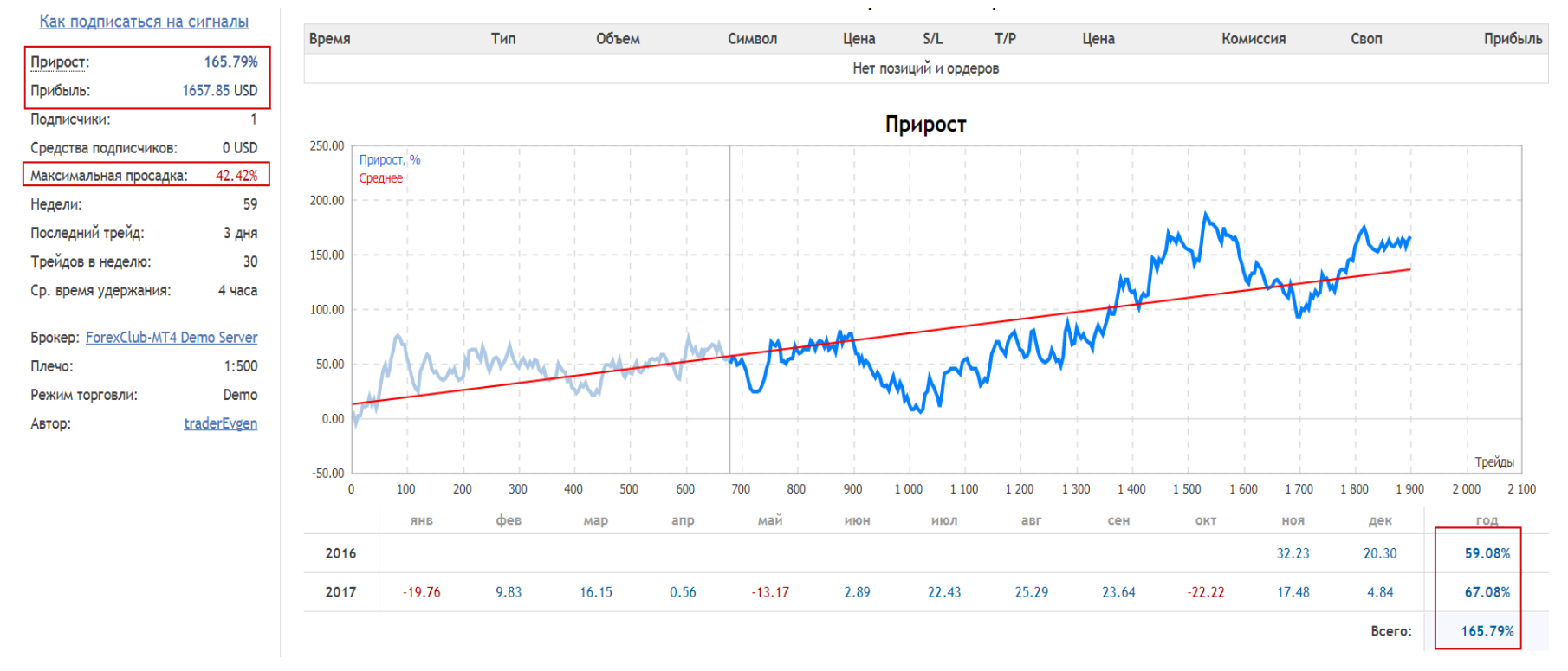

### Результати тестування в режимі реального часу для фінансових інструментів: EURUSD, GBPUSD та USDJPY

<https://www.mql5.com/ru/signals/287353>

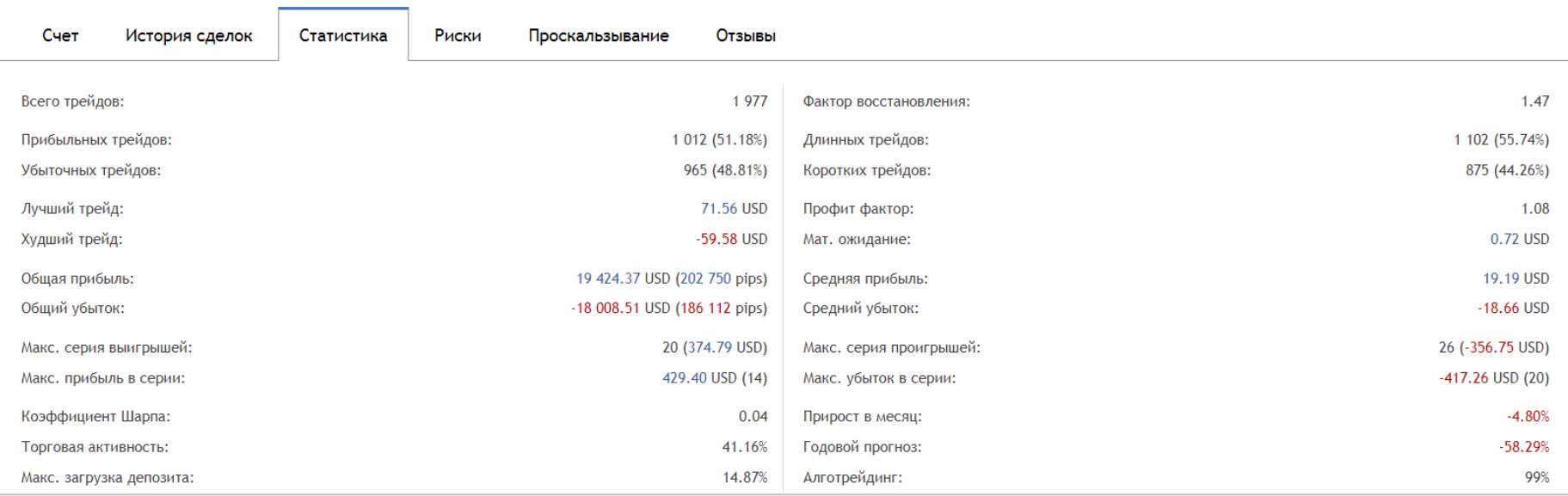

Статистичні дані результатів роботи системи в режимі реального часу для фінансових інструментів: EURUSD, GBPUSD та USDJPY

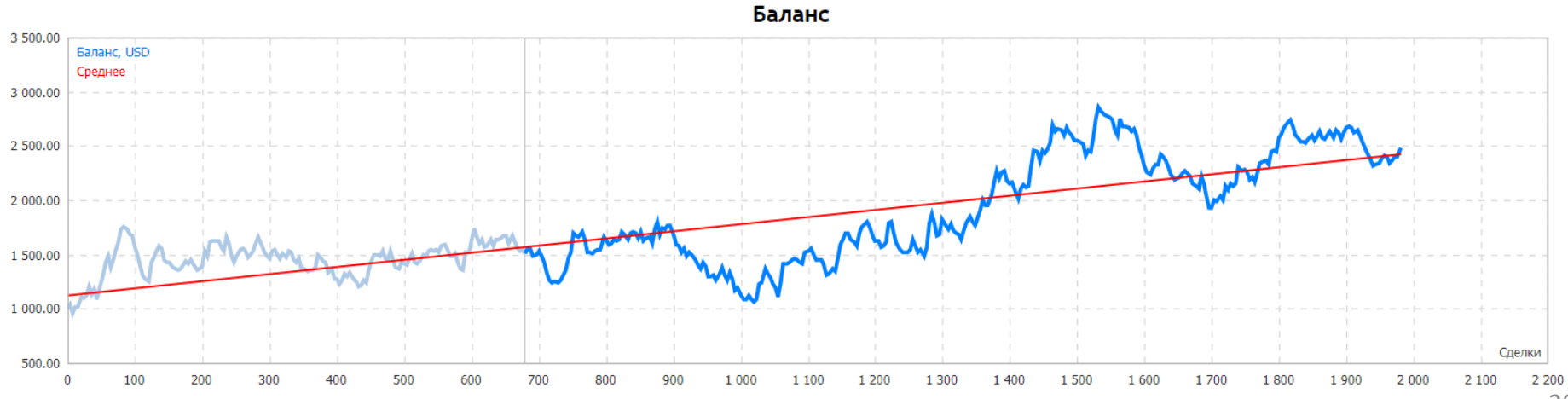

### **Оптимізація параметрів системи**

Оптимізація була проведена на історичних даних в тестері стратегій терміналу MetaTrader 4 за період двох років (2015.01.01-2017.01.01).

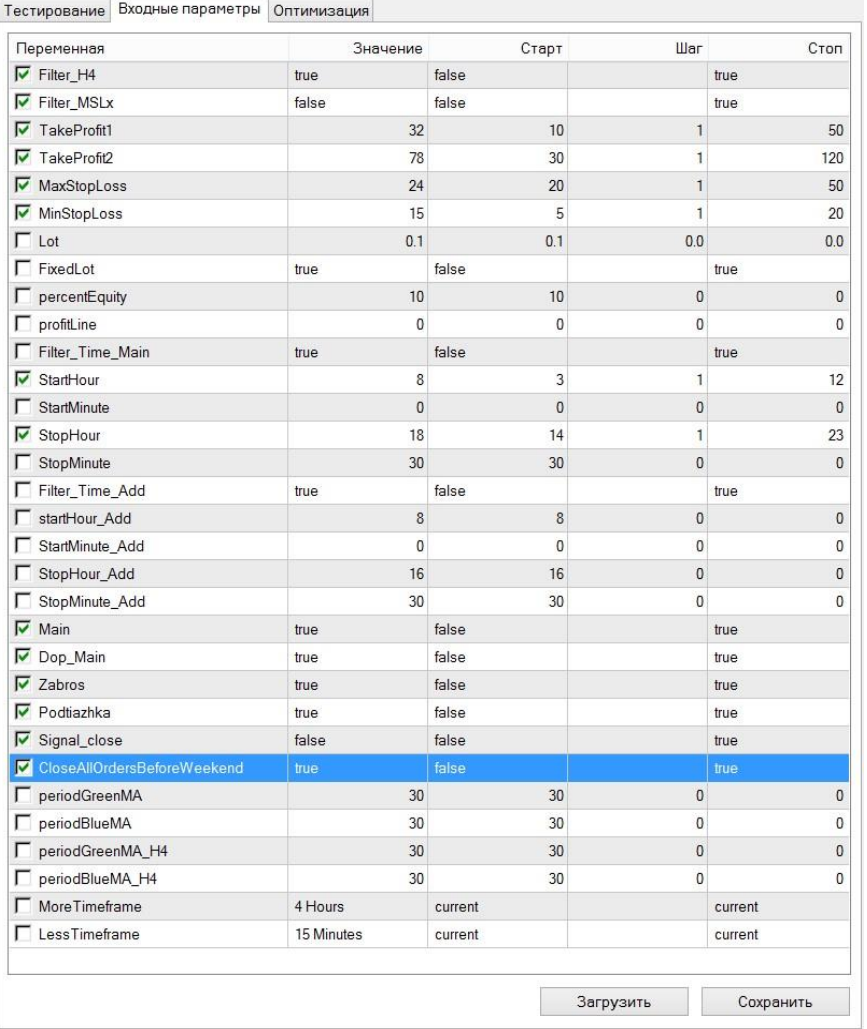

В результаті оптимізації були знайдені кращі параметри системи, при яких досягається максимальний прибуток та мінімальна просадка депозиту.

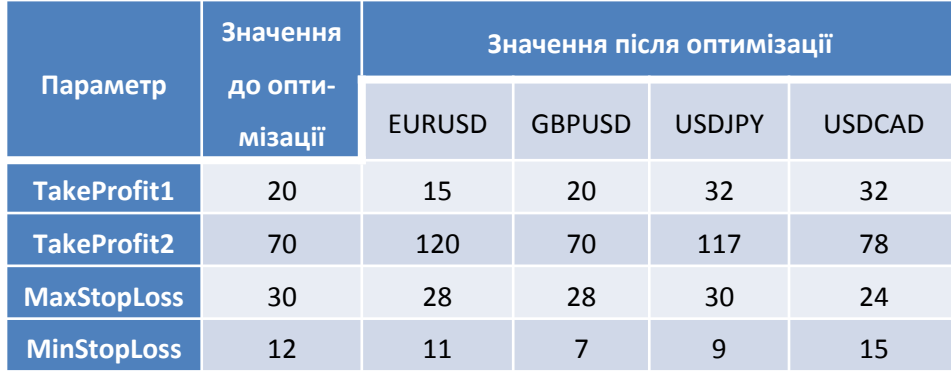

Вибір кращого часу для роботи по кожному фінансовому інструменту

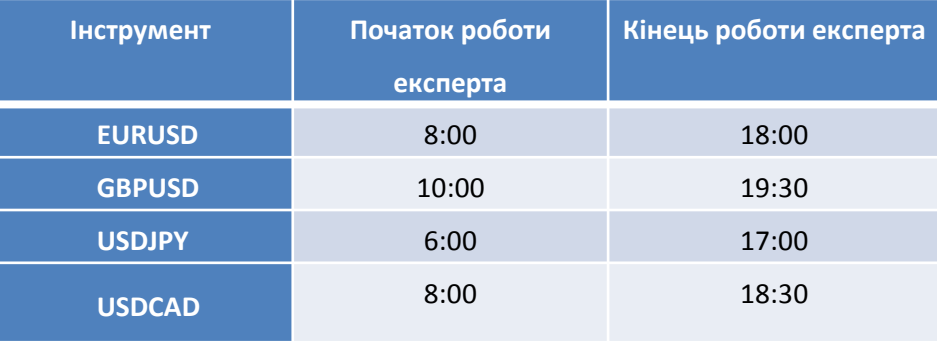

### **Оцінка ефективності роботи системи**

Після проведення оптимізації було здійснене повторне тестування за період 2015.01.01 – 2017.12.16 з початковим депозитом 5000 USD.

Порівняння результатів роботи системи після оптимізації

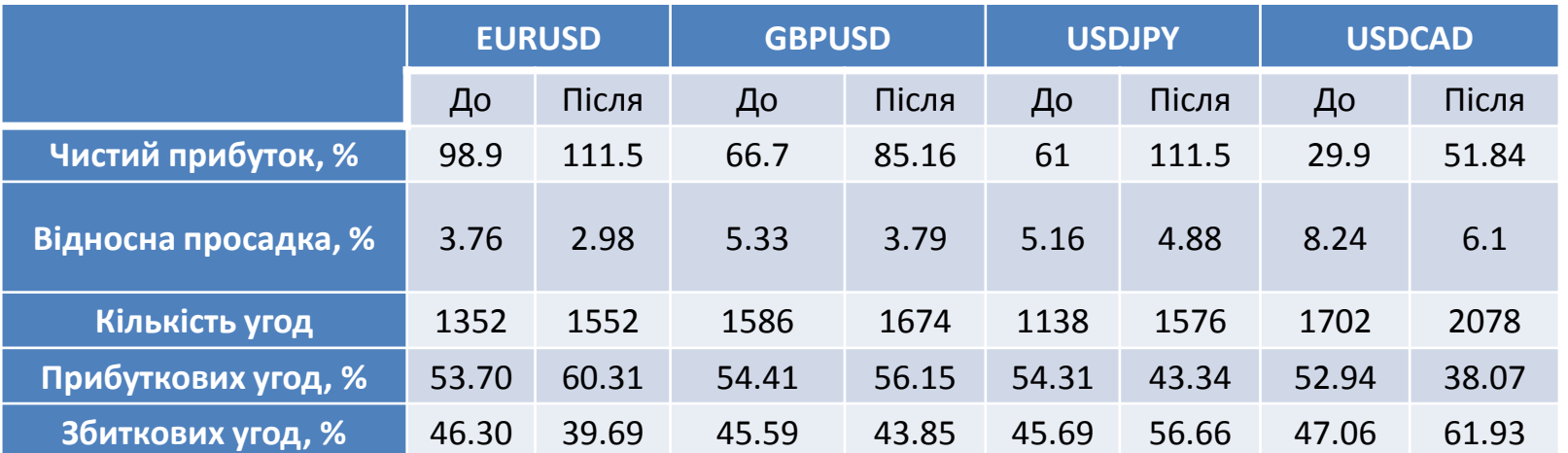

За допомогою оптимізації вдалось збільшити прибуток та зменшити просадку. Для впевненості в ефективності підібраних параметрів можна проводити переоптимізацію, наприклад, раз в місяць чи квартал, що дозволить враховувати нові дані фінансового цінового ряду.

### **Висновки**

В роботі проведено аналіз існуючих методів прогнозування фінансових цінових рядів, розглянуто стратегії прийняття рішень, їх основні переваги та недоліки. Запропоновано власний підхід прийняття рішень на фінансових часових рядах, що зменшує зазначені недоліки та використовує сильні сторони розглянутих стратегій.

На основі запропонованого підходу розроблено математичні моделі, які лягла в основу системи підтримки прийняття рішень. Для написання експертної системи було обрано середовище MetaEditor та мову програмування MQL4.

Тестування розробленої системи здійснювалось в терміналі MetaTrader на історичних даних та в режимі реального часу. Тестування на історичних даних та в режимі реального часу підтвердило ефективність запропонованого підходу.

Була проведена оптимізація параметрів системи підтримки прийняття рішень. В результаті було встановлено кращі параметри для деяких фінансових інструментів, що покращили прибутковість системи на 30-60%.

# **Дякую за увагу**